<span id="page-0-1"></span><span id="page-0-0"></span>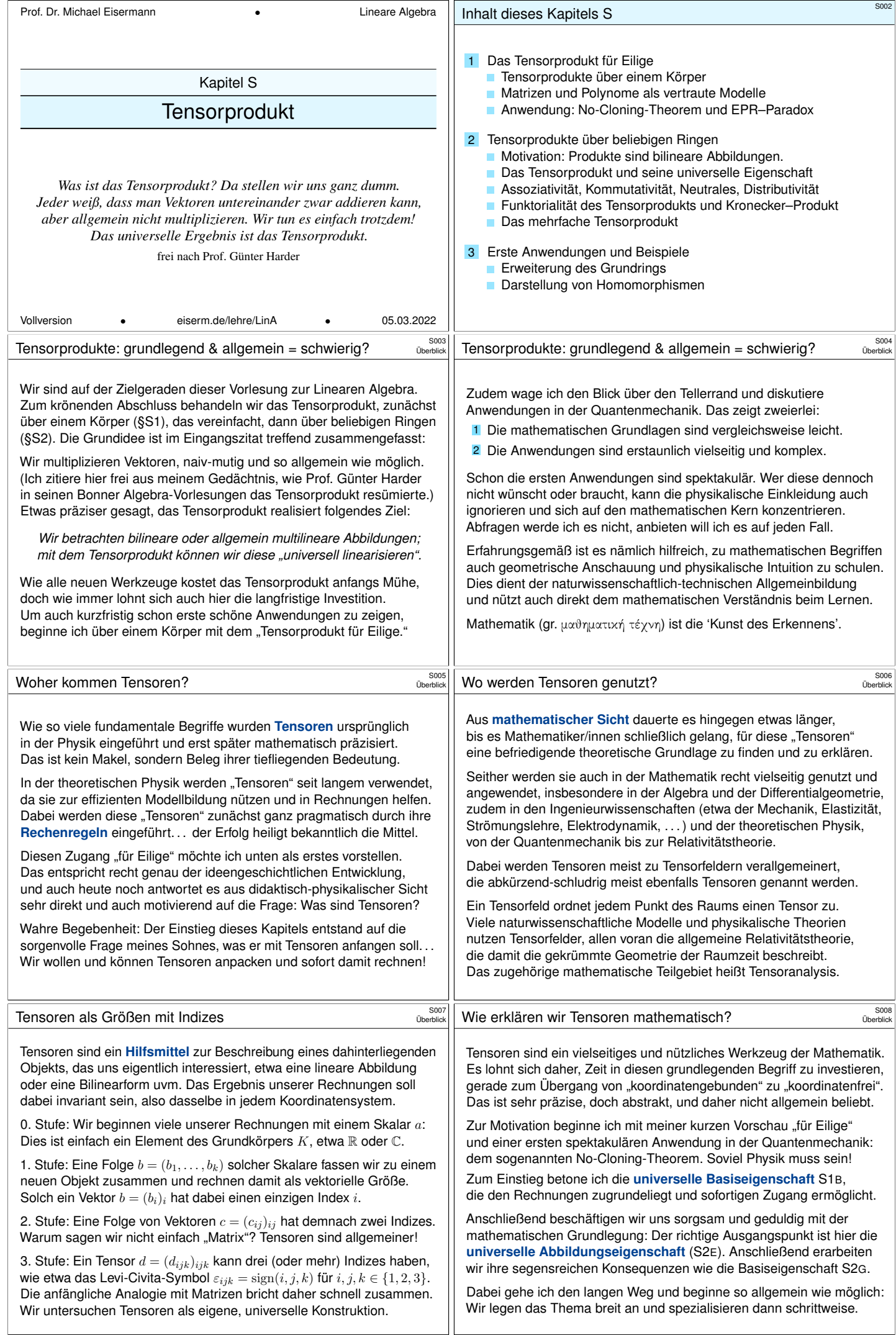

<span id="page-1-3"></span><span id="page-1-2"></span><span id="page-1-1"></span><span id="page-1-0"></span>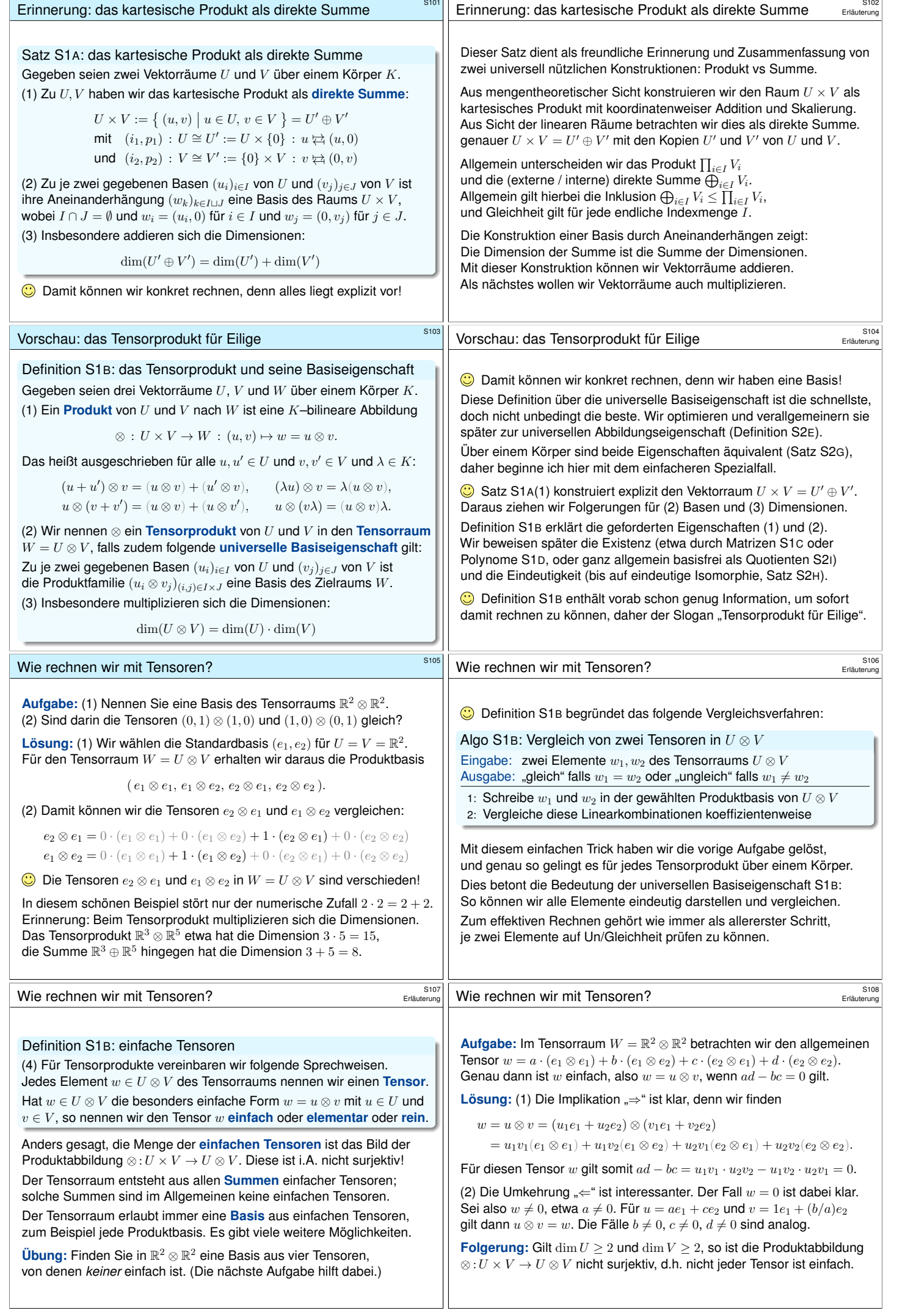

 $\mathbb{R}^2$ 

<span id="page-2-2"></span><span id="page-2-1"></span><span id="page-2-0"></span>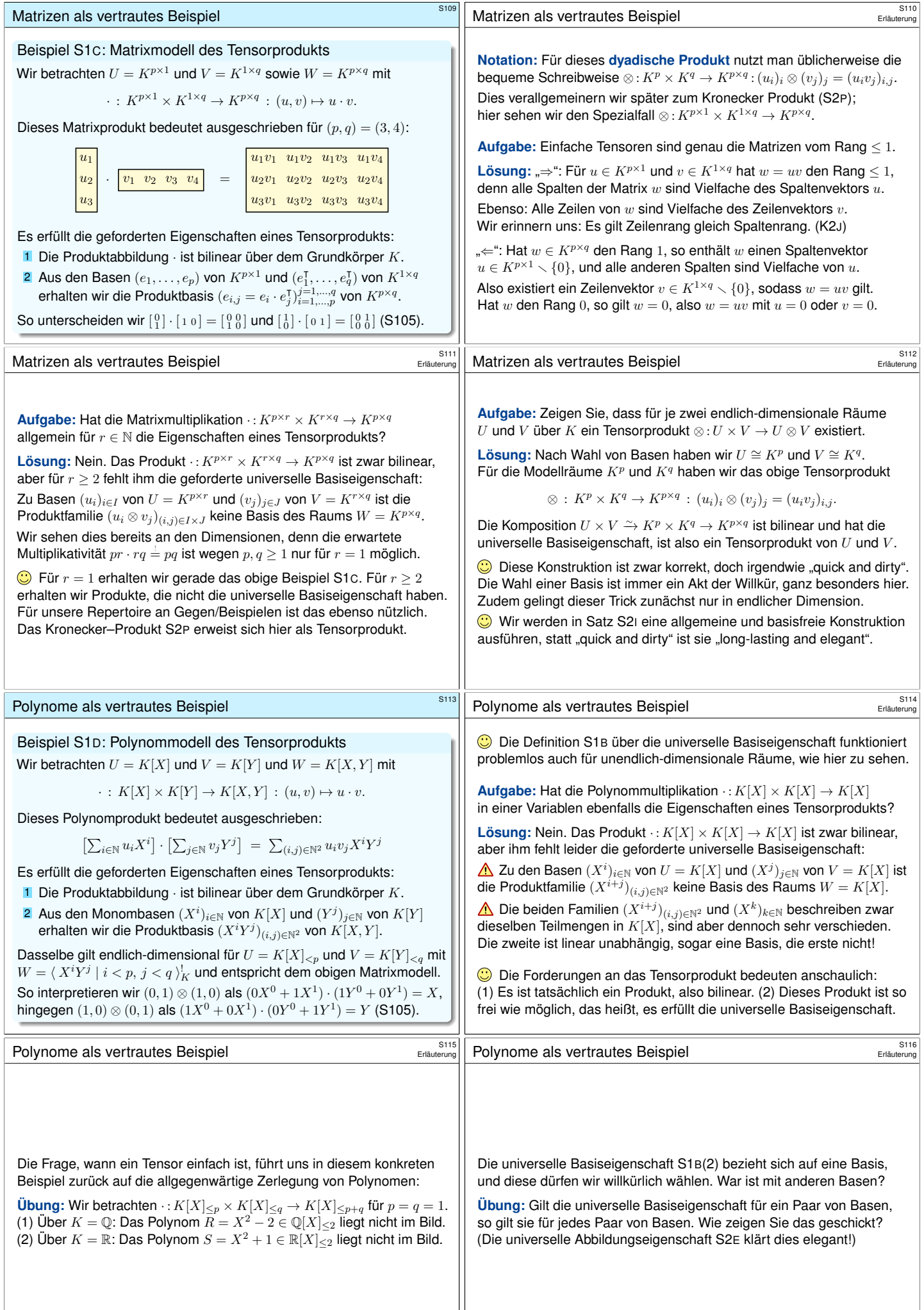

<span id="page-3-0"></span>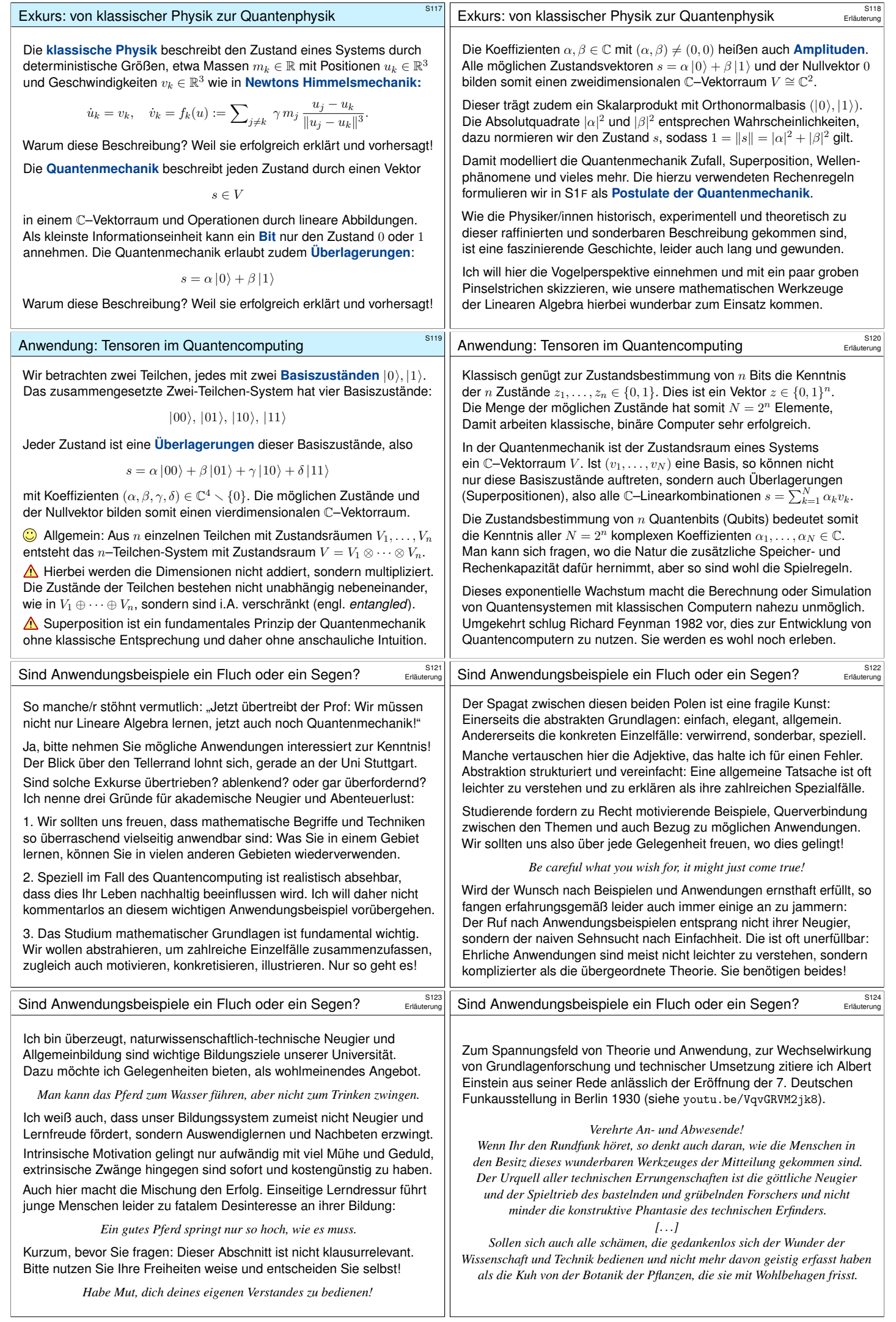

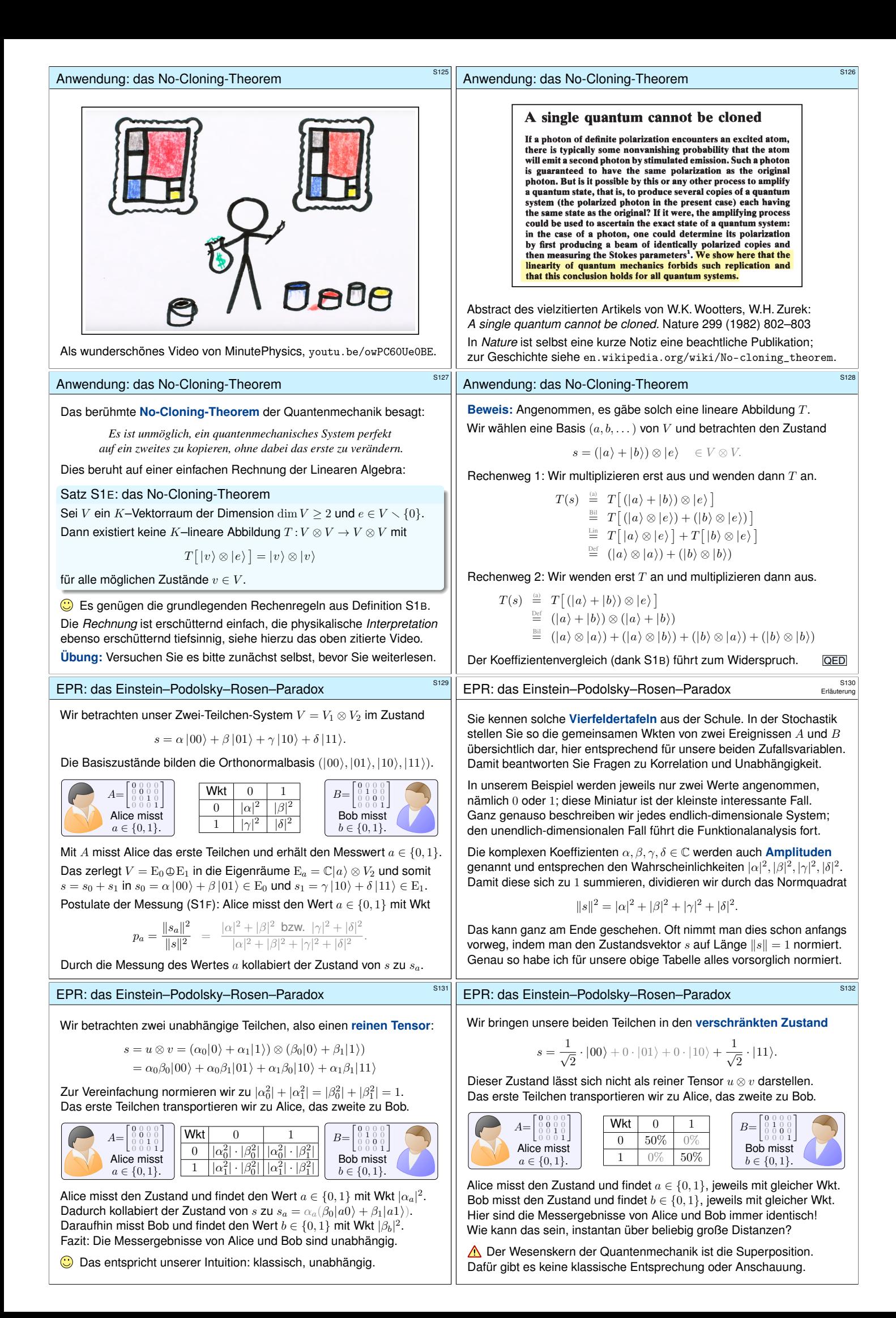

<span id="page-5-0"></span>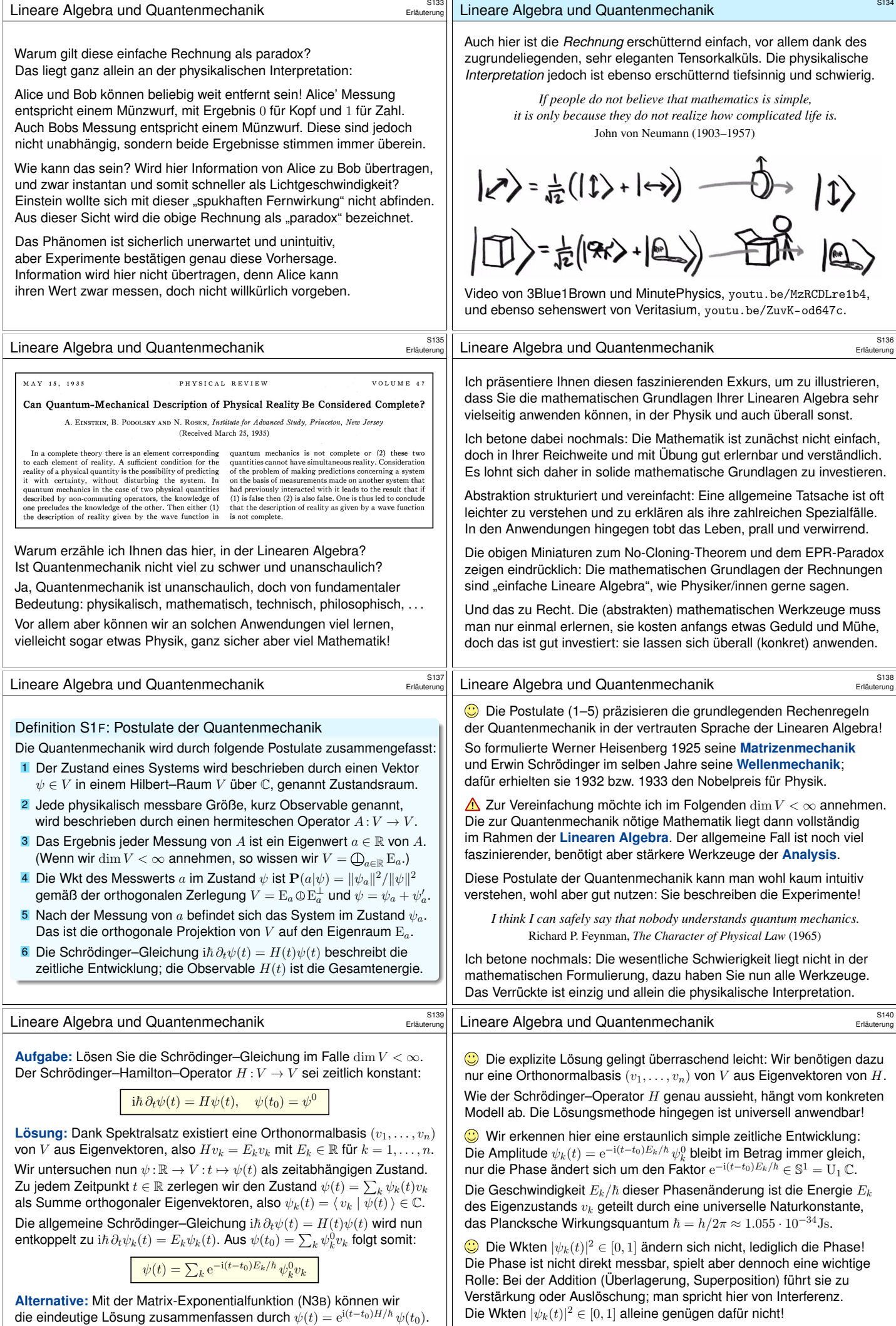

<span id="page-6-0"></span>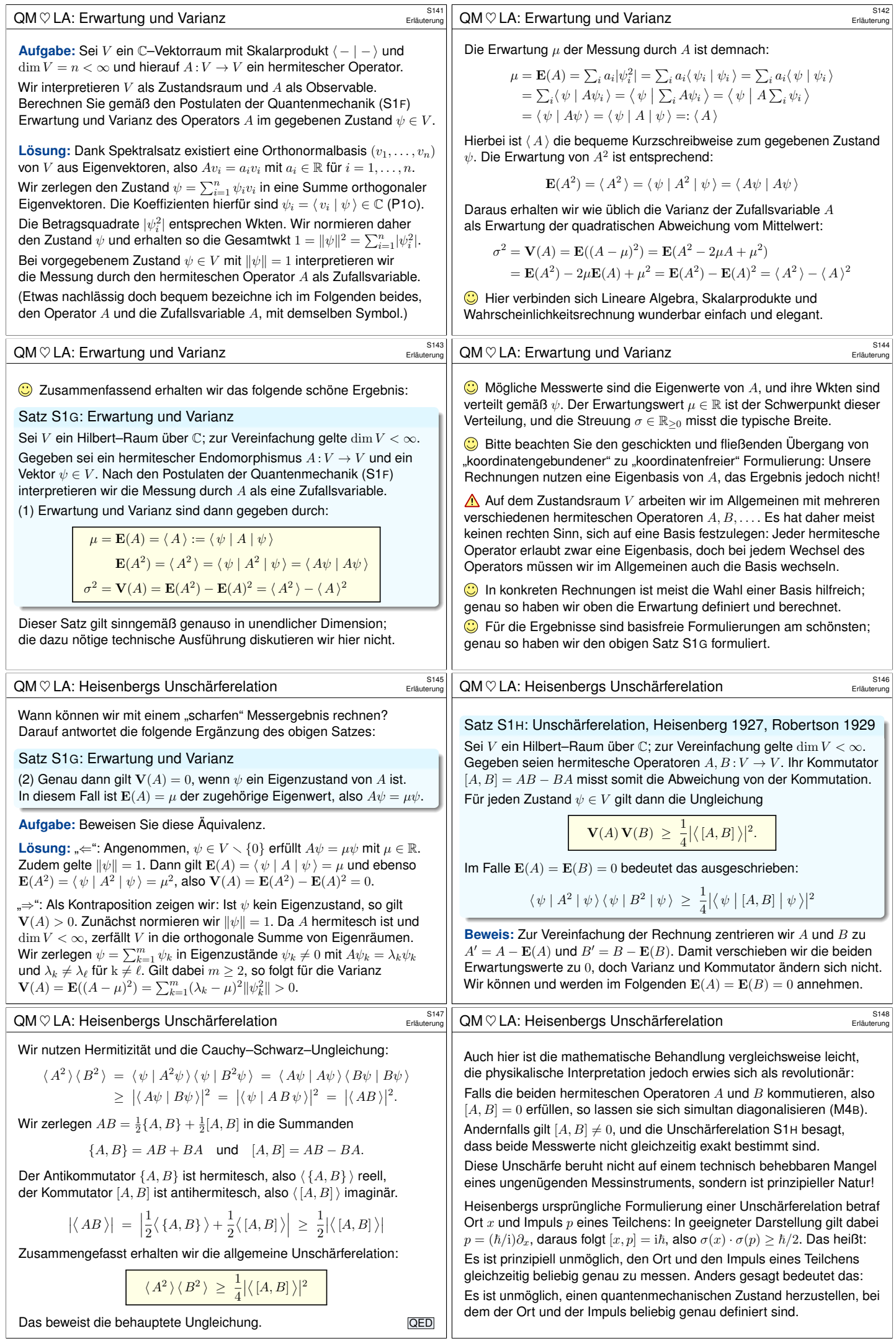

<span id="page-7-2"></span><span id="page-7-1"></span><span id="page-7-0"></span>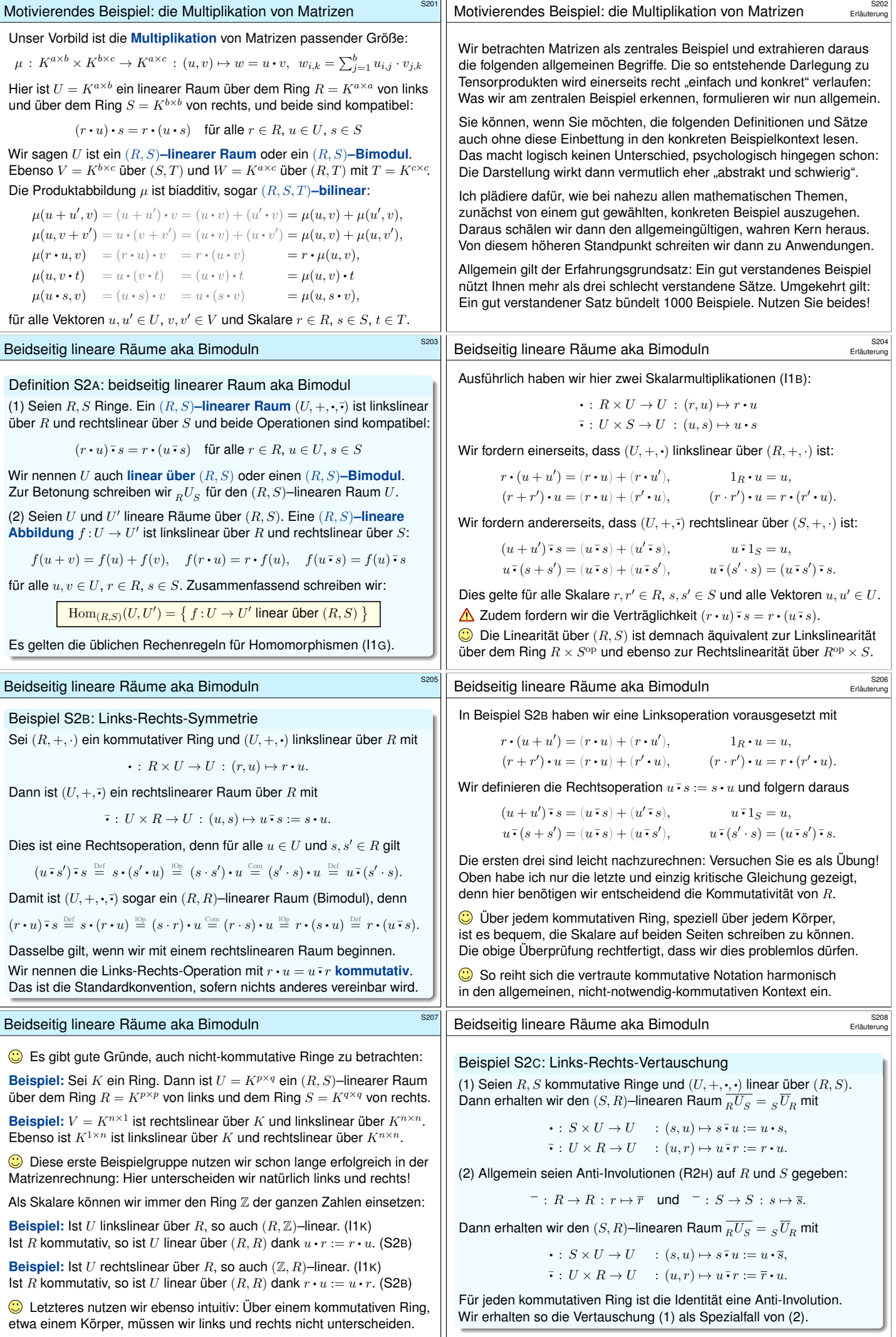

<span id="page-8-2"></span><span id="page-8-1"></span><span id="page-8-0"></span>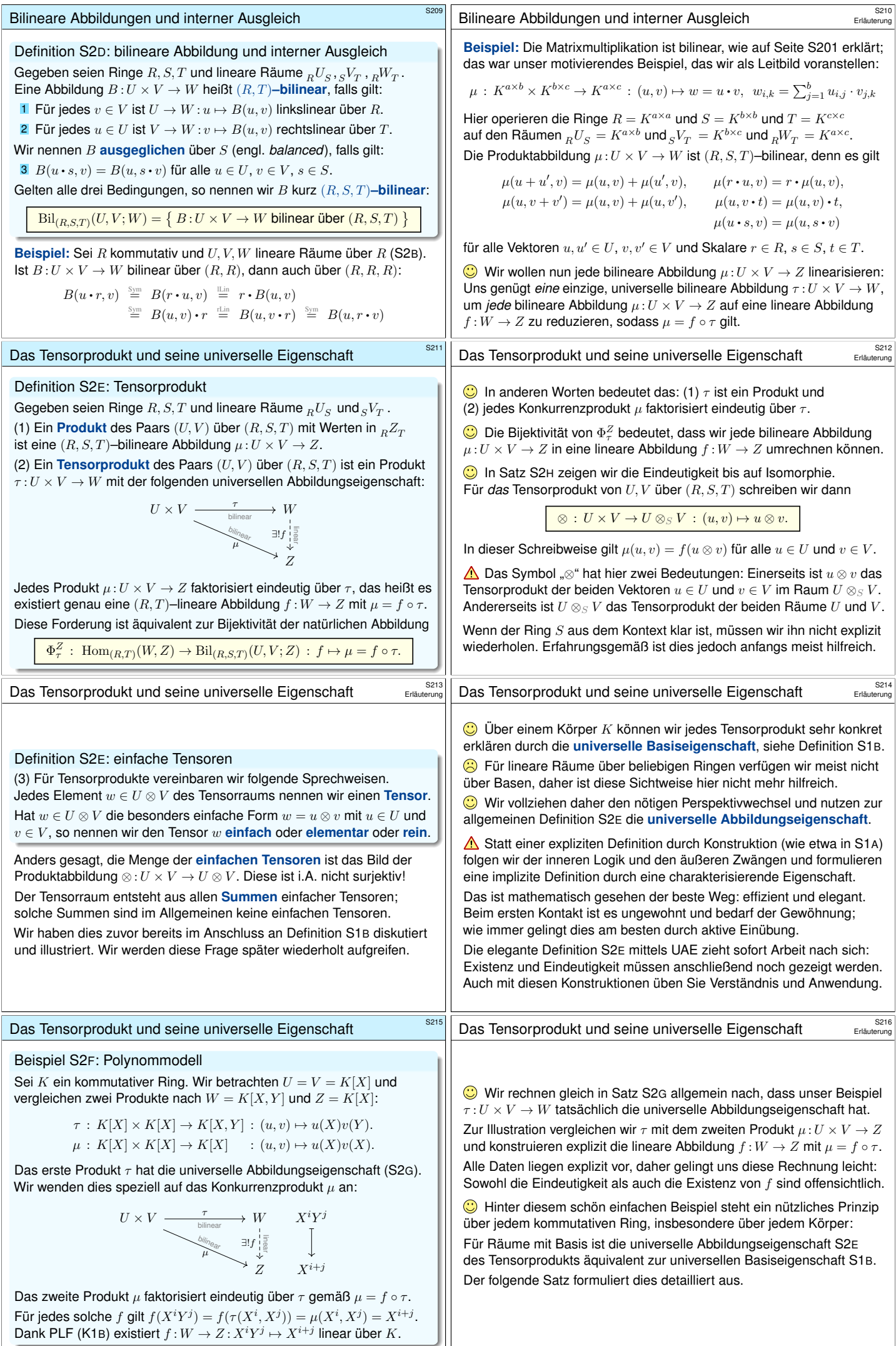

### Das Prinzip der bilinearen Fortsetzung

#### Satz S2G: Prinzip der bilinearen Fortsetzung

Gegeben seien Ringe  $R, T$  sowie lineare Räume  $_R U$  und  $V_T$  und  $_R W_T$ .

(1) Gegeben seien Basen  $(u_i)_{i\in I}$  von  $U$  und  $(v_j)_{j\in J}$  von  $V$  sowie eine beliebige Familie  $(w_{i,j})_{(i,j)\in I\times J}$  in W, die Gram–Matrix. Dann existiert genau eine bilineare Abbildung  $\tau: U \times V \to W$  :  $(u_i, v_j) \mapsto w_{i,j}$ , nämlich

$$
\tau\bigg(\sum_{i\in I}r_iu_i,\sum_{j\in J}v_jt_j\bigg)=\sum_{(i,j)\in I\times J}r_i\,w_{i,j}\,t_j\bigg)
$$

für alle Linearkombinationen mit Koeffizienten  $r \in R^{(I)}$  und  $t \in T^{(J)}.$ 

(2) Sei zudem  $R = T$  kommutativ und  $U, V, W$  linear über R (S2B). Genau dann ist  $\tau:U\times V\to W$  ein Tensorprodukt, erfüllt also die universelle Eigenschaft S2E, wenn  $(w_{i,j})_{(i,j)\in I\times J}$  eine Basis von W ist.

Warnung vor Missverständnis: Ist  $\tau:U\times V\to W$  bilinear, so bildet  $\tau$ die Basisvektoren  $(u_i, 0)$  und  $(0, v_j)$  von  $U \times V$  alle auf 0 in W ab.

Das Tensorprodukt ist eindeutig bis auf Isomorphie.

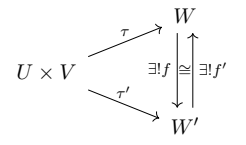

Eindeutigkeit trotz Wahlfreiheit: Alice und Bob konstruieren ihre Tensorprodukte wie sie mögen. Je zwei Tensorprodukte lassen sich eindeutig übersetzen.

### Satz S2H: Eindeutigkeit des Tensorprodukts

Gegeben seien Ringe  $R, S, T$  sowie lineare Räume  $_R U_S$  und  $_S V_T$ . Dann sind je zwei Tensorprodukte  $\tau: U \times V \to W$  und  $\tau': U \times V \to W'$ eindeutig isomorph: Es existiert genau ein  $(R, T)$ –Isomorphismus  $(f, f') : W \cong W'$ , für den  $\tau' = f \circ \tau$  und  $\tau = f' \circ \tau'$  gilt.

Für *das* Tensorprodukt von U, V über (R, S, T) schreiben wir fortan

 $\otimes: U \times V \to U \otimes_S V : (u, v) \mapsto u \otimes v.$ 

Wir schreiben kurz  $U \otimes V$ , falls der Ring S aus dem Kontext hervorgeht.

Erinnerung: die Rechenregeln für Tensoren

Gegeben seien Ringe  $R, S, T$  und lineare Räume  $R^U_s$  und  $sV_T$ . Wir wissen, dass das Tensorprodukt  $U \otimes V$  eindeutig ist, genauer: Je zwei Tensorprodukte sind eindeutig isomorph. Wir wollen nun die Existenz eines solchen Tensorprodukts zeigen. Hierzu müssen wir eine Konstruktion durchführen. Zuvor erinnern wir uns nochmal an unser Ziel:

(1) Wir nennen  $\otimes$ :  $U \times V \rightarrow W$  ein **Produkt**, falls gilt:

 $(u + u') \otimes v = u \otimes v + u'$  $(r \cdot u) \otimes v = r \cdot (u \otimes v),$  $u \otimes (v + v') = u \otimes v + u \otimes v'$  $u \otimes (v \cdot t) = (u \otimes v) \cdot t$  $(u \cdot s) \otimes v = u \otimes (s \cdot v)$ 

für alle Vektoren  $u, u' \in U$ ,  $v, v' \in V$  und Skalare  $r \in R$ ,  $s \in S$ ,  $t \in T$ .

(2) Für ein **Tensorprodukt** fordern wir genau diese Eigenschaften, doch sonst keine weiteren, also überflüssigen Relationen (UAE). Das ist die Forderung der universellen Abbildungseigenschaft!

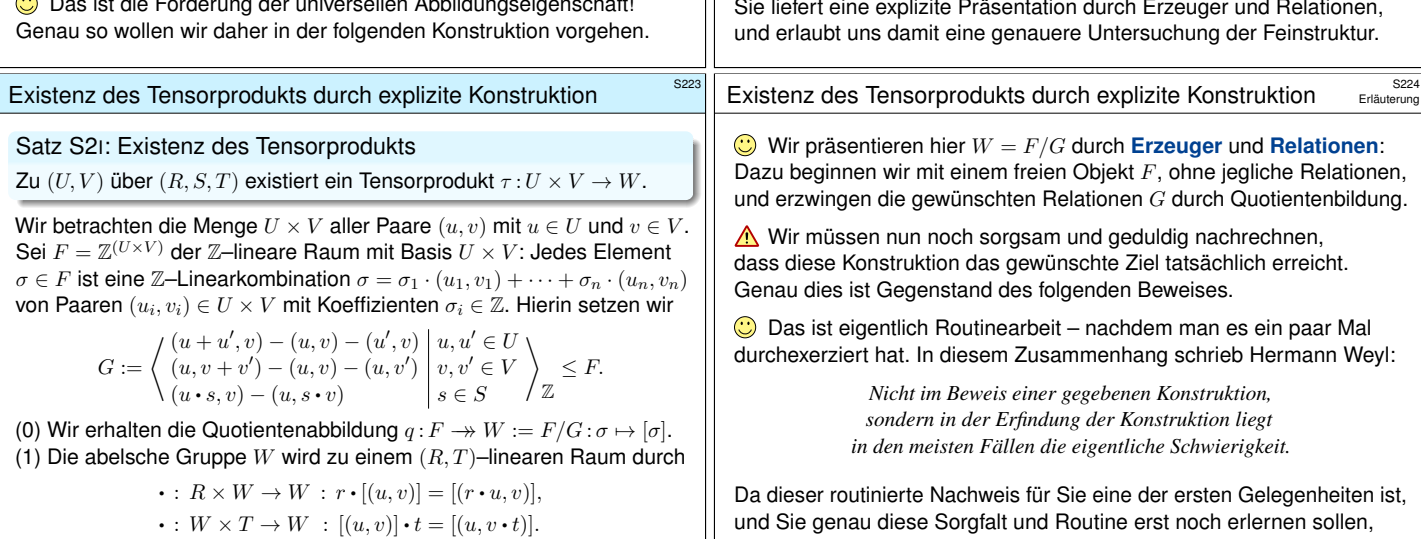

(2) Damit ist  $\tau: U \times V \to W$  :  $(u, v) \mapsto u \otimes v := [(u, v)]$  ein Produkt (3) und erfüllt zudem die universelle Abbildungseigenschaft S2E.

# Das Prinzip der bilinearen Fortsetzung **Barnetzung aus aus als S218**

**Beweis:** (1a) Eindeutigkeit: Sind  $\tau$ ,  $\tau'$  :  $U \times V \rightarrow W$  :  $(u_i, v_j) \mapsto w_{i,j}$ bilinear, so folgt  $\tau=\tau'$ , denn für alle  $u=\sum_i r_i u_i$  und  $v=\sum_j v_j t_j$  gilt:

$$
\tau\big(\textstyle\sum_i r_iu_i, \textstyle\sum_j v_jt_j\big) \stackrel{\mathbb{H}}{=} \textstyle\sum_i\sum_j r_i\tau(u_i,v_j)t_j \stackrel{\text{Var}}{=} \textstyle\sum_{i,j} r_i\,w_{i,j}\,t_j\\ \stackrel{\text{Var}}{=} \textstyle\sum_i\sum_j r_i\tau'(u_i,v_j)t_j \stackrel{\text{Var}}{=} \tau'\big(\textstyle\sum_i r_iu_i, \textstyle\sum_j v_jt_j\big)
$$

(1b) Existenz: Diese Formel definiert eine Abbildung  $\tau: U \times V \to W$ , sie erfüllt  $(u_i, v_j) \mapsto w_{i,j}$  für alle  $(i, j) \in I \times J$  und ist  $(R, T)$ –bilinear.

(2a) " $\Leftarrow$ ": Sei  $(w_{i,j})_{(i,j)\in I\times J}$  eine Basis von W. Sei  $\mu: U\times V\to Z$ bilinear. Dank PLF (K1B) existiert genau eine R-lineare Abbildung  $f:W\to Z$  mit  $f(w_{i,j})=\mu(u_i,v_j)$ . Dank (1a) gilt dann  $\mu=f\circ\tau$ . (2b) "⇒": Angenommen  $\tau: U \times V \to W$  erfüllt die UAE (S2E). Der R–lineare Raum  $W' = R^{(I \times J)}$  hat die R–Basis  $(e_{i,j})_{(i,j) \in I \times J}$ . Dank (1b) existiert  $\tau': U \times V \to W': (u_i, v_j) \mapsto e_{i,j}$  bilinear über R. Dank (2a) ist  $\tau'$  ein Tensorprodukt, erfüllt also ebenfalls die UAE. Der folgende Satz konstruiert den R-Isomorphismus  $f': W' \xrightarrow{\sim} W$  mit  $\tau = f' \circ \tau'$ . Somit ist  $(w_{i,j} = f'(e_{i,j}))_{(i,j) \in I \times J}$  eine R-Basis von W. QED

# Das Tensorprodukt ist eindeutig bis auf Isomorphie.

**Beweis:** Wir konstruieren (f, f') durch vierfache Anwendung der UAE:

$$
U \times V \xrightarrow{\tau \to W} W
$$
  
\n
$$
U \times V \xrightarrow{\tau \to W} W'
$$
  
\n
$$
U \times V \xrightarrow{\tau \to W} W'
$$
  
\n
$$
W'
$$
  
\n
$$
U \times V \xrightarrow{\tau' \to W} W'
$$
  
\n
$$
W'
$$
  
\n
$$
W'
$$
  
\n
$$
W'
$$

(a) Dank der UAE des Tensorprodukts  $\tau$  angewendet auf  $\tau'$  existiert genau eine  $(R, T)$ –lineare Abbildung  $f: W \to W'$  mit  $\tau' = f \circ \tau$ . (b) Dank der UAE des Tensorprodukts  $\tau'$  angewendet auf  $\tau$  existiert genau eine  $(R, T)$ -lineare Abbildung  $f': W' \to W$  mit  $\tau = f' \circ \tau'.$ (c) Für  $g = f' \circ f : W \to W$  gilt  $g \circ \tau = \tau = id_W \circ \tau$ , also  $g = id_W$ dank Eindeutigkeit / UAE des Tensorprodukts  $\tau$  angewendet auf  $\tau$ . (d) Für  $g' = f \circ f' : W' \to W'$  gilt  $g' \circ \tau' = \tau' = id_{W'} \circ \tau'$ , also  $g' = id_{W'}$ dank Eindeutigkeit / UAE des Tensorprodukts  $\tau'$  angewendet auf  $\tau'$ . Somit gilt  $f' \circ f = id_W$  und  $f \circ f' = id_{W'}$ , also  $(f, f') : W \cong W'$ . QED

Erinnerung: die Rechenregeln für Tensoren

#### Satz S2I: Existenz des Tensorprodukts

Zu  $(U, V)$  über  $(R, S, T)$  existiert ein Tensorprodukt  $\tau: U \times V \rightarrow W$ .

Dieser abstrakte Existenzsatz ist zwar beruhigend, doch für sich alleine noch längst nicht so hilfreich, wie wir es gerne hätten und benötigen. Hermann Weyl schrieb hierzu in seinem Artikel *Über die neue Grundlagenkrise der Mathematik* 1921 die weisen Worte:

> *Ein Existenzsatz verkündet "das Vorhandensein eines Schatzes, ohne jedoch zu verraten, an welchem Ort. [. . .] Nicht das Existenztheorem ist das Wertvolle, sondern die im Beweise geführte Konstruktion."*

<span id="page-9-1"></span><span id="page-9-0"></span>Die folgende Konstruktion erlaubt uns, den Schatz zu heben! Sie liefert eine explizite Präsentation durch Erzeuger und Relationen,

<span id="page-9-2"></span>und Sie genau diese Sorgfalt und Routine erst noch erlernen sollen, möchte ich hier ein gutes Vorbild geben und dies für Sie vorführen. Zudem können wir so Verständnisschwierigkeiten klären.

Erläuterung

<span id="page-10-0"></span>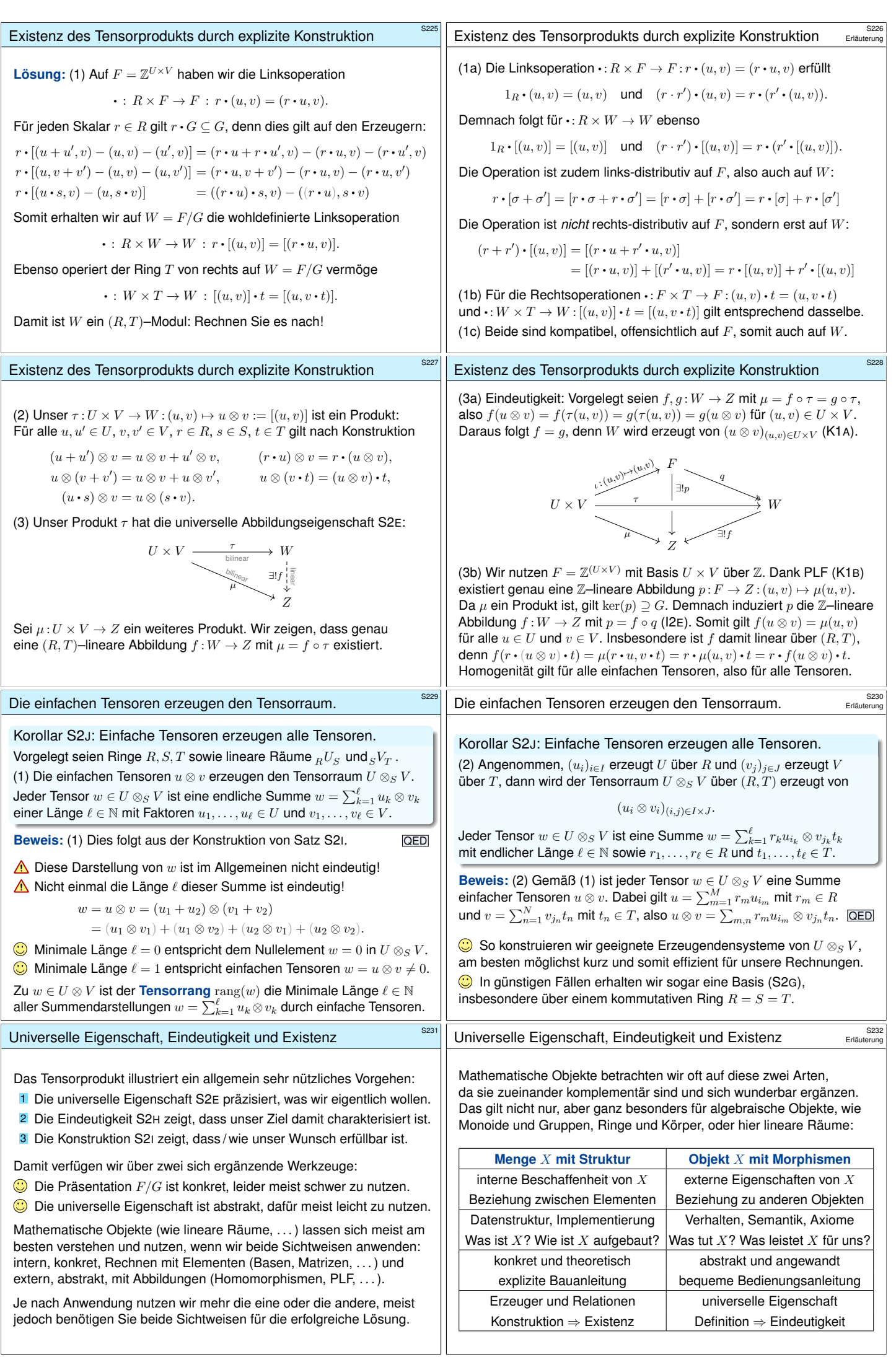

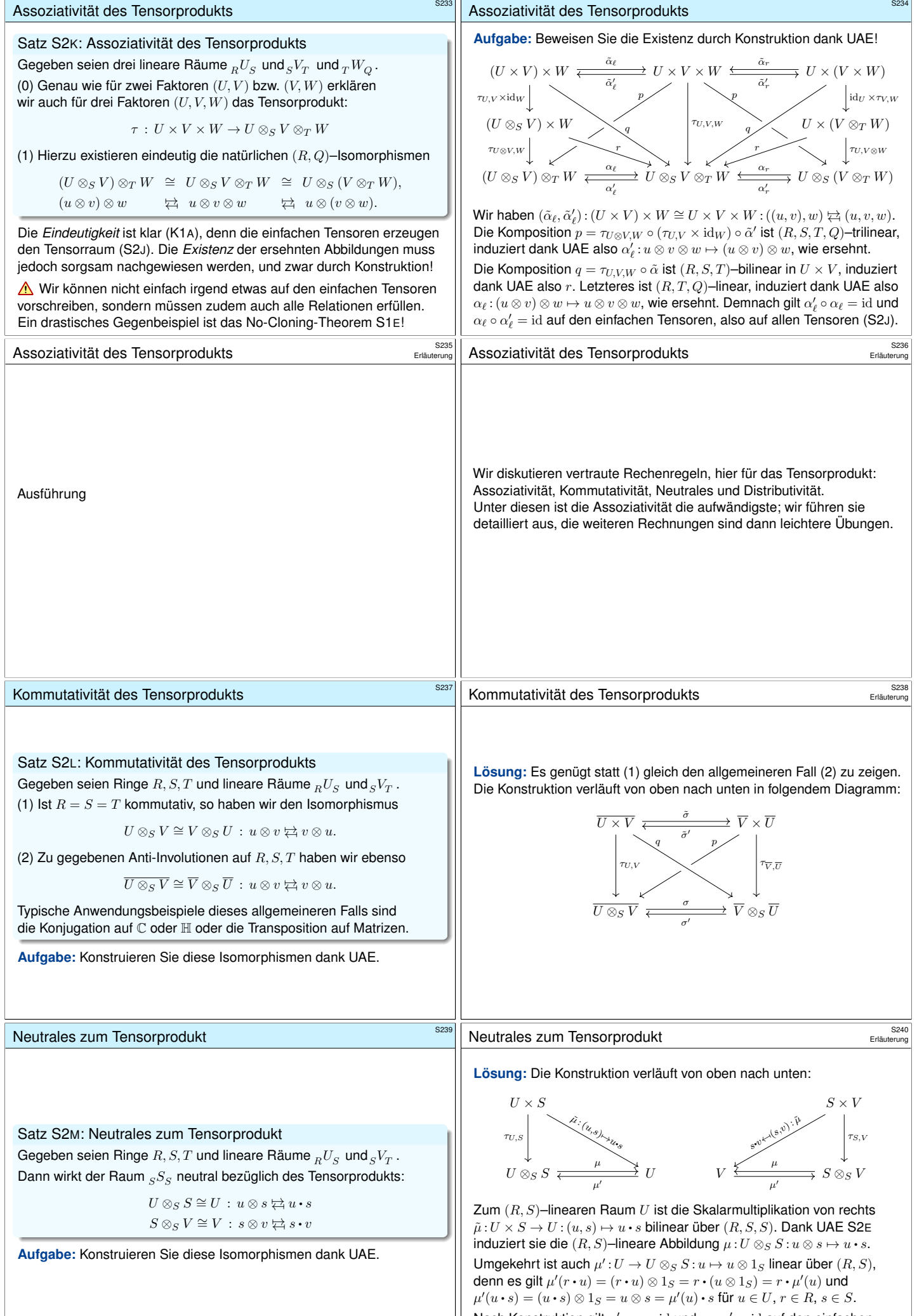

<span id="page-11-1"></span><span id="page-11-0"></span>Nach Konstruktion gilt  $\mu' \circ \mu = id$  und  $\mu \circ \mu' = id$  auf den einfachen Tensoren, also auf allen Tensoren (S2J).

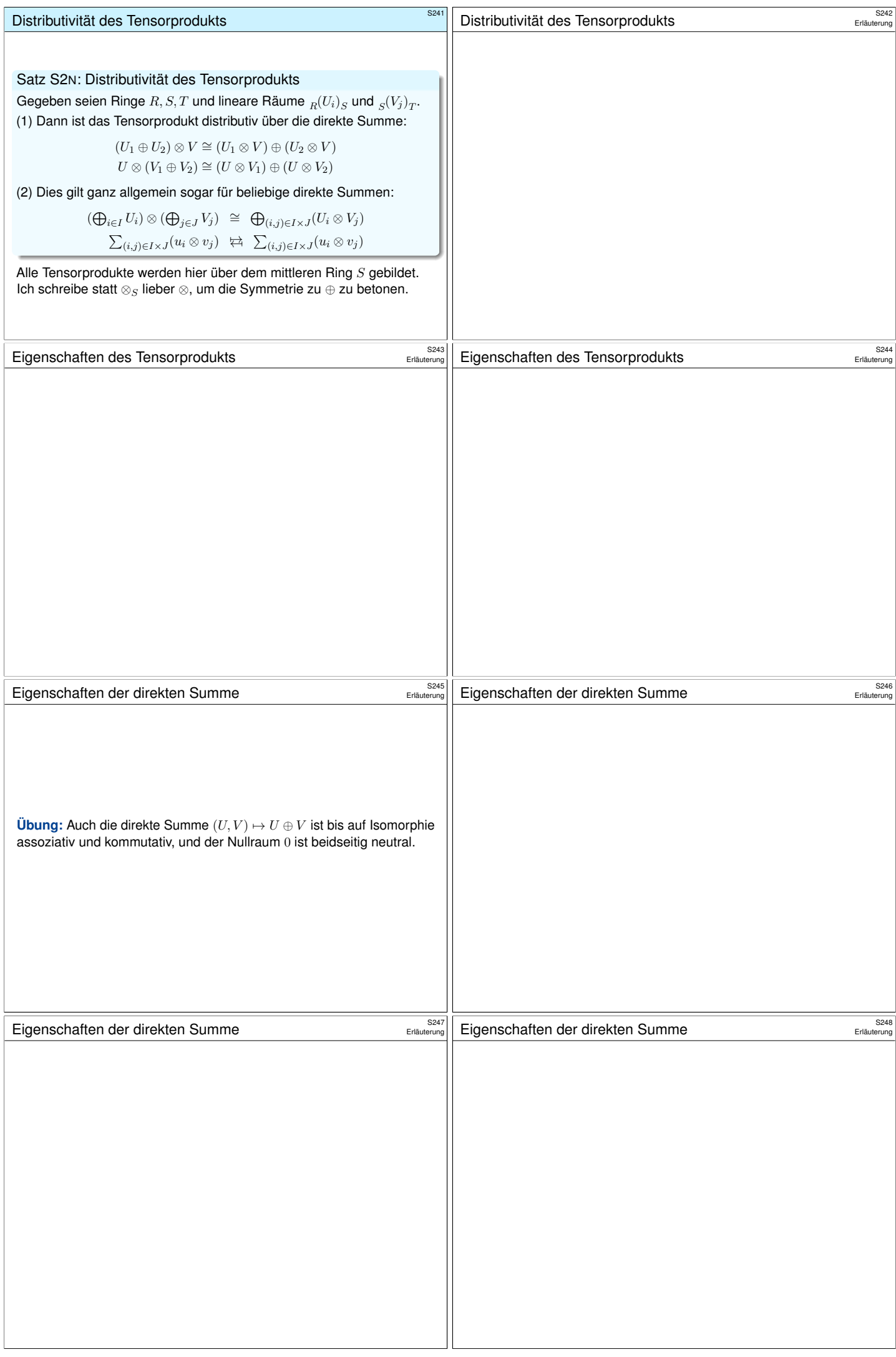

<span id="page-13-0"></span>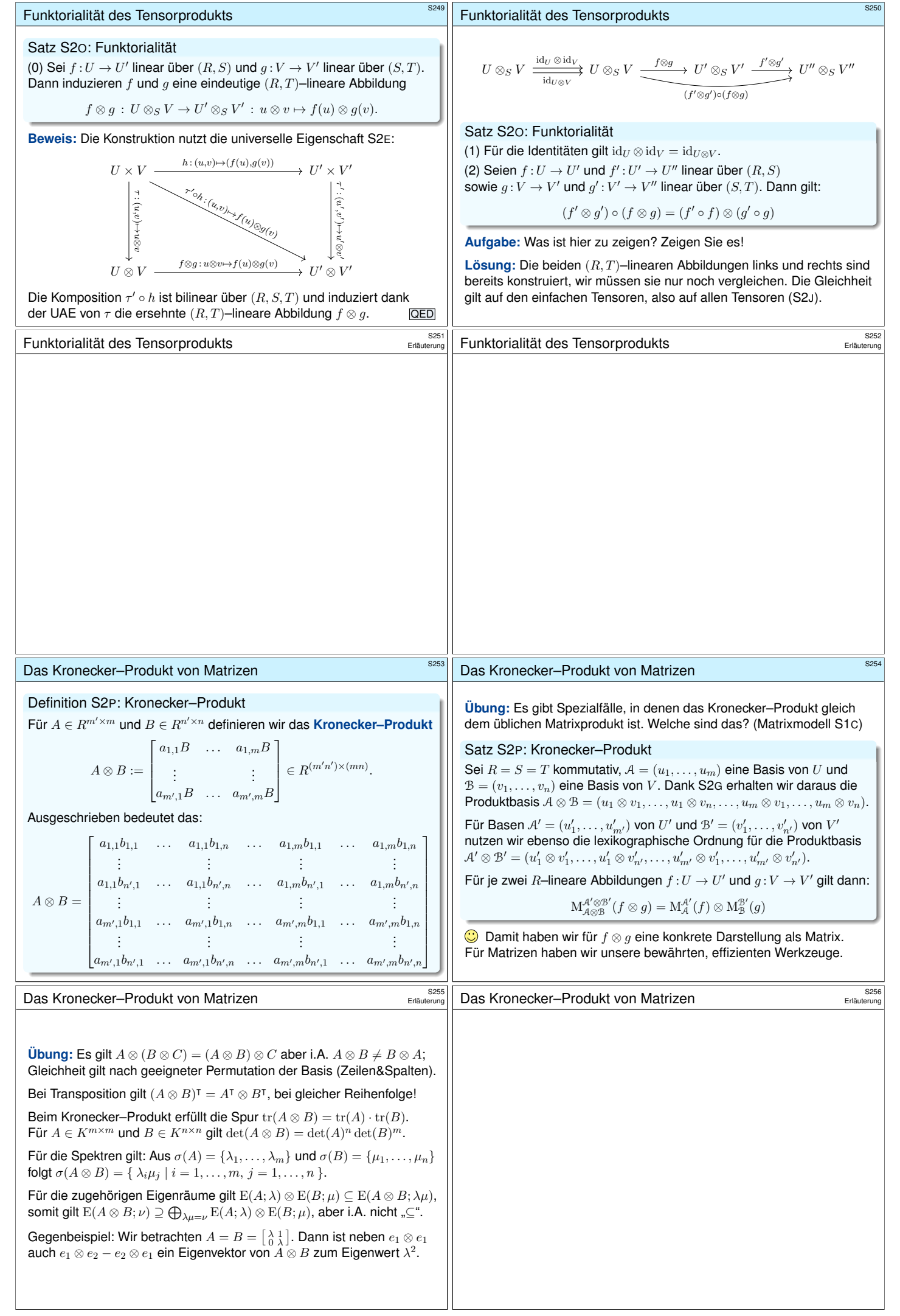

<span id="page-14-1"></span><span id="page-14-0"></span>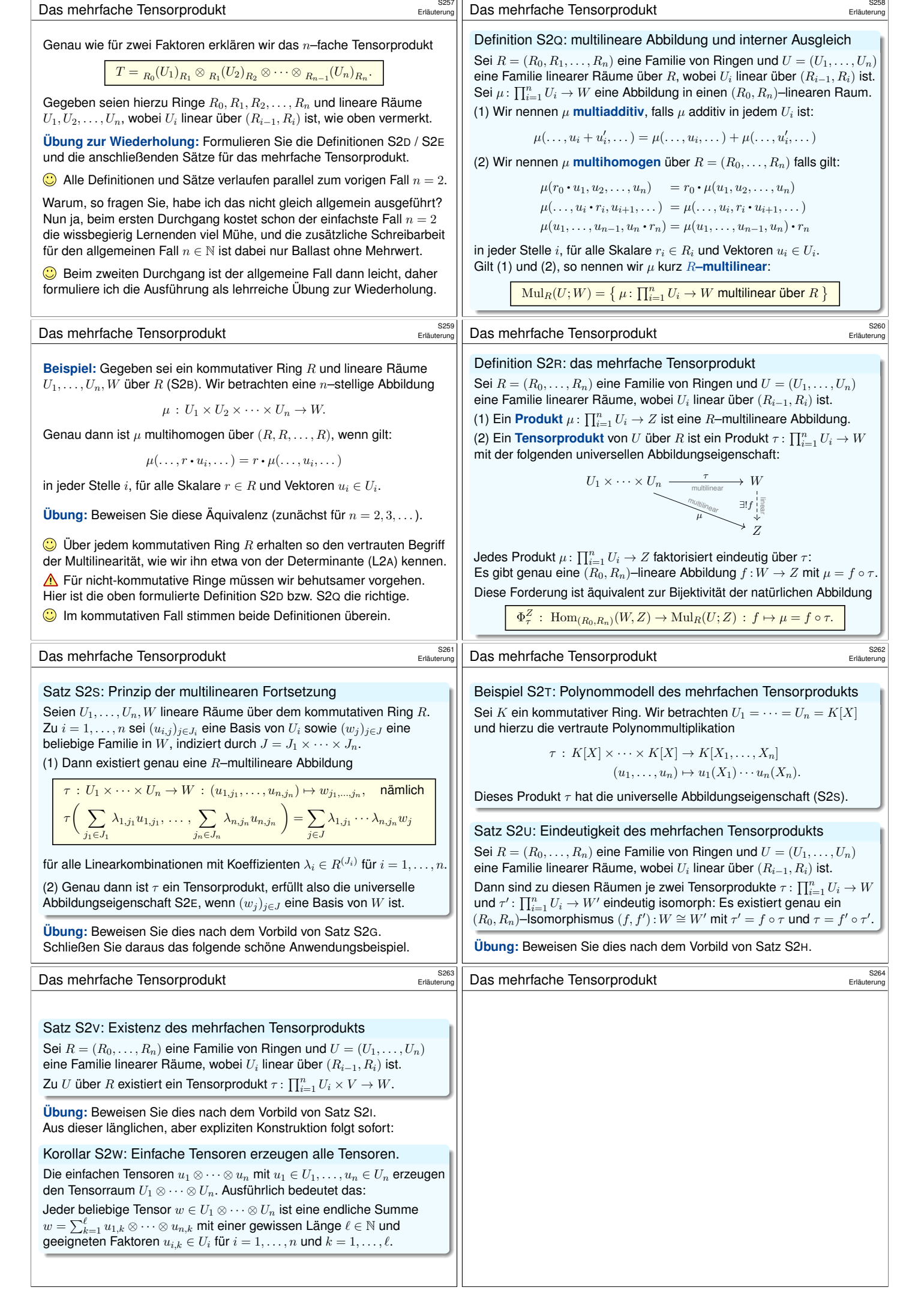

<span id="page-15-0"></span>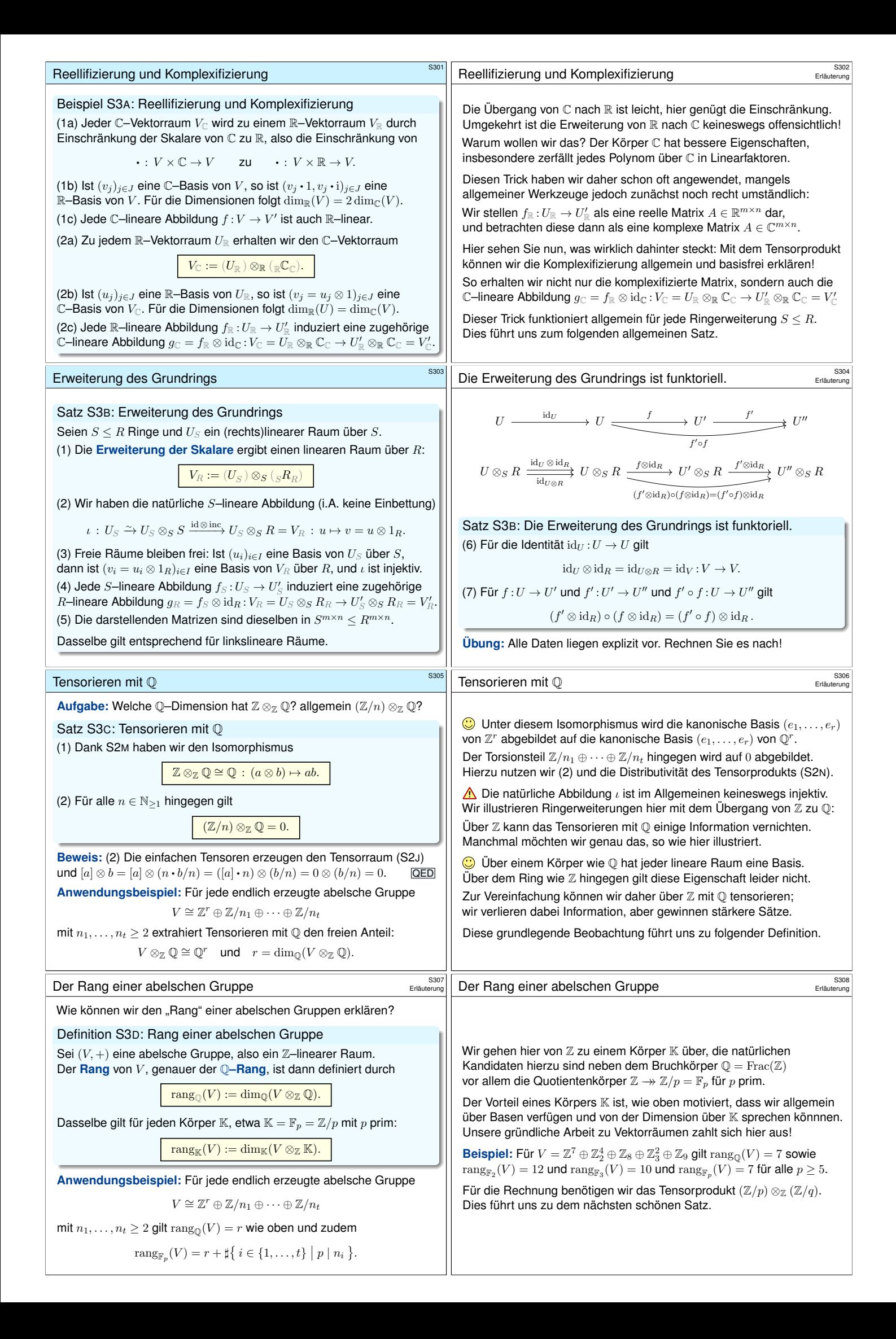

<span id="page-16-0"></span>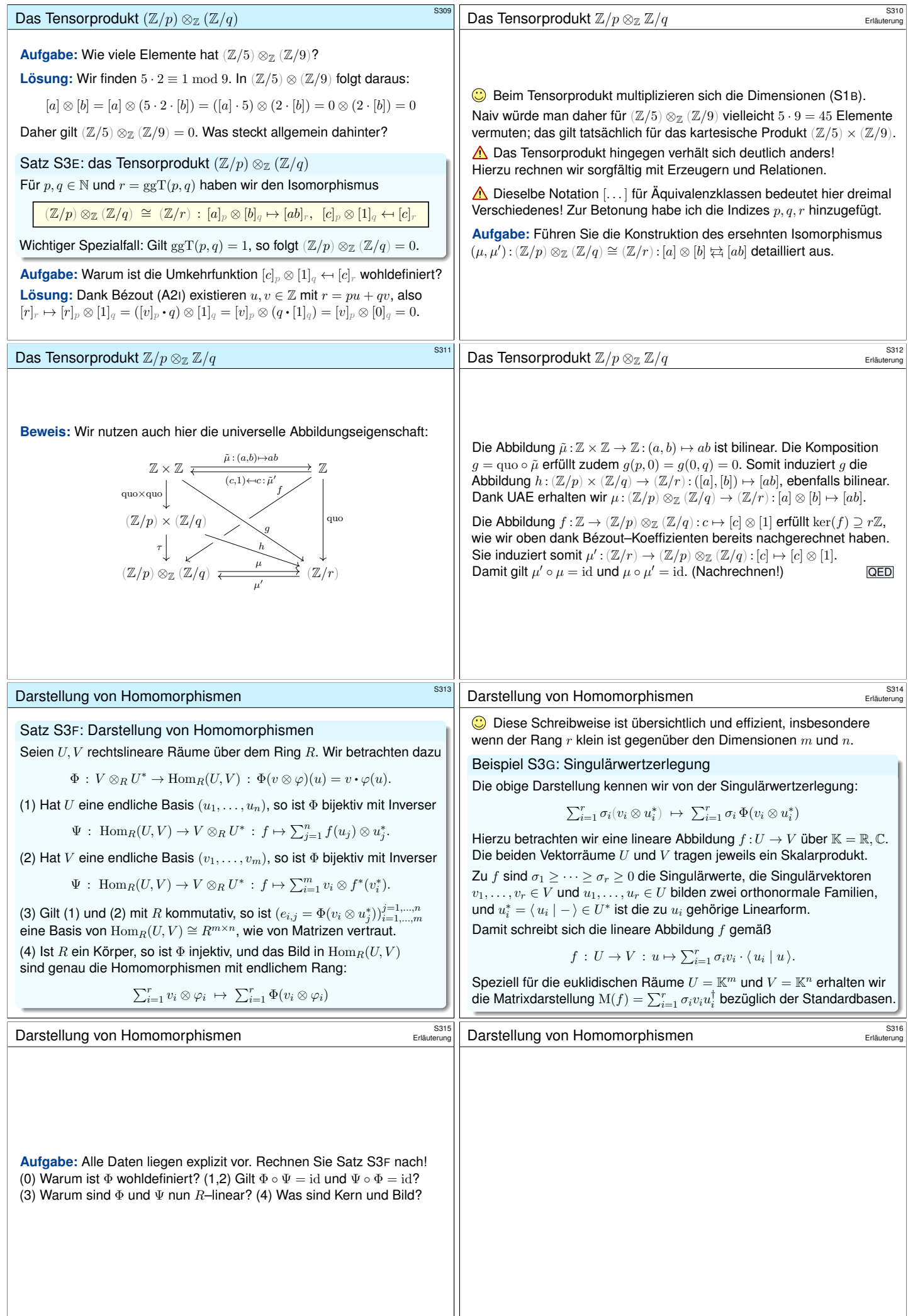